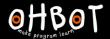

# Lesson 2: If-then

I can use an if-then instruction in my program

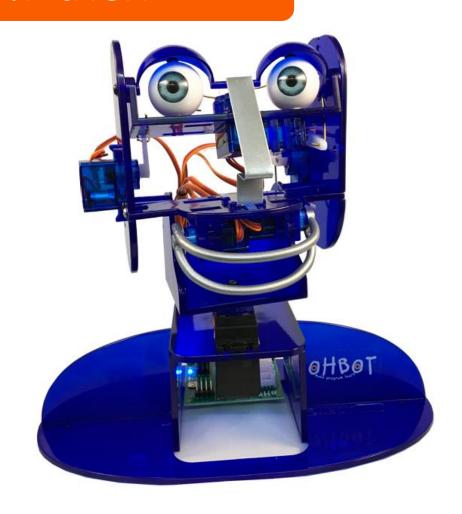

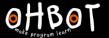

What does 'if' mean?

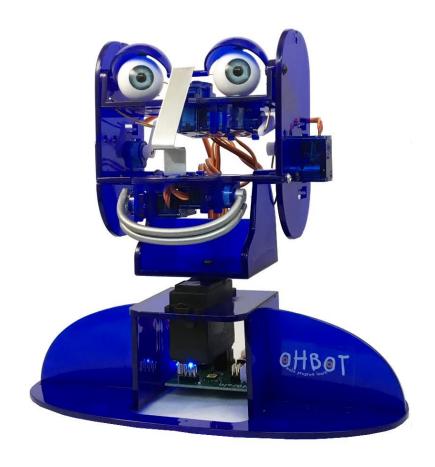

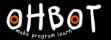

Can you put 'if' into a sentence?

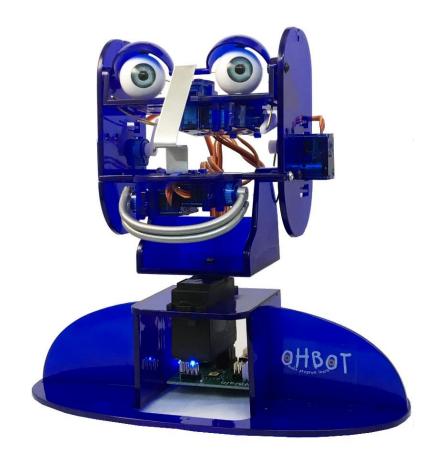

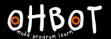

### If is a conditional instruction

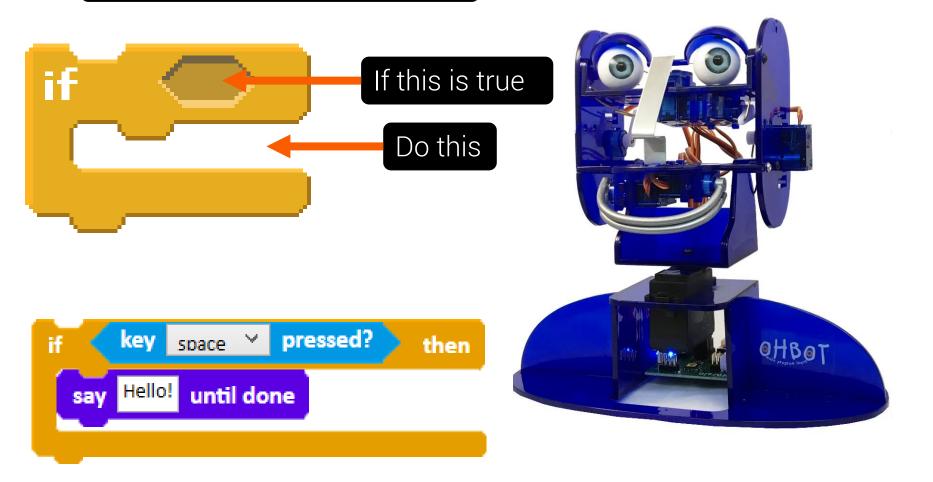

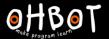

I can say the correct response

If it is before 12 noon, I say good morning and if it is after 12 noon I say good afternoon.

File, Save As — "if current hour"

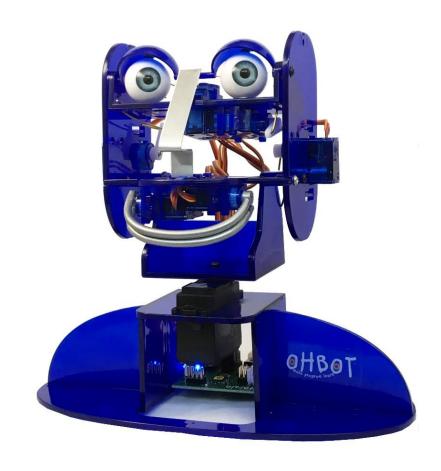

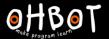

## Using an if instruction

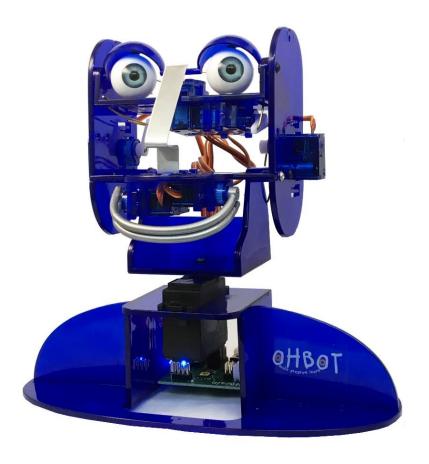

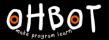

#### Demonstration

Ohbot asks you a question. You type an answer. Ohbot responds to your answer.

We can write code together. Ohbot will ask our name and respond.

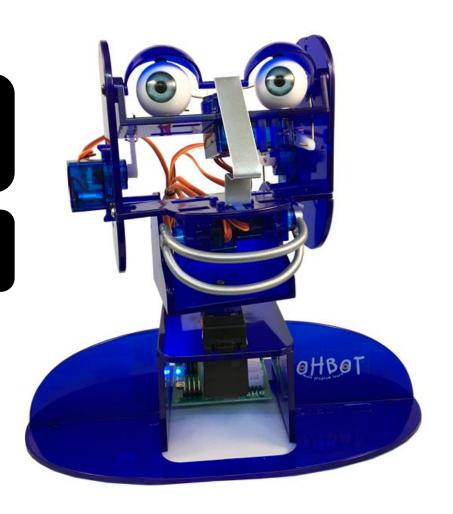

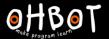

#### Demonstration

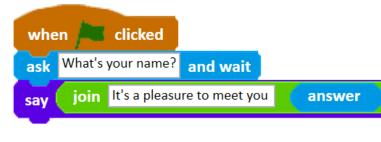

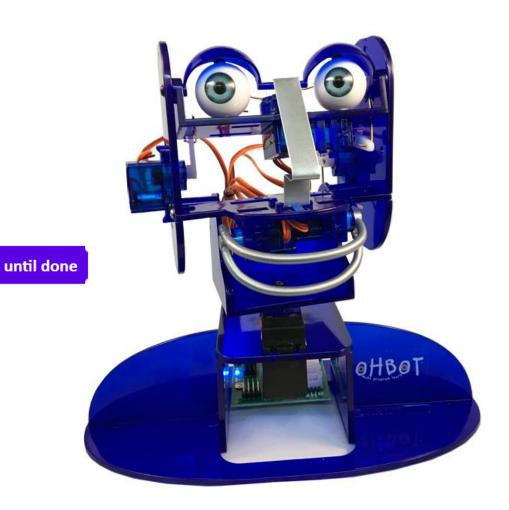

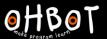

#### Activity 1

Ohbot can be programmed to respond to your question with different answers.

Can you write some code to ask the question, "Are you a boy or girl?" and respond appropriately?

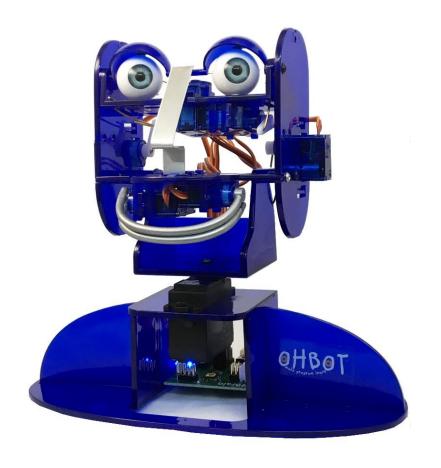

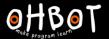

### Activity 1 Example

```
when 🦱 clicked
     Are you a boy or girl?
                       and wait
     2 secs
wait
        answer
                   = bov
                              then
      You are a male
        answer
                   = airl
                              then
      You are a female
```

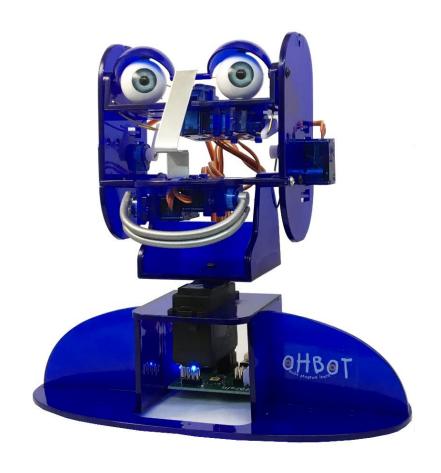

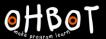

### Activity 2

Ohbot can respond to your question with different answers.

Can you write your own question for Ohbot to ask and respond to?

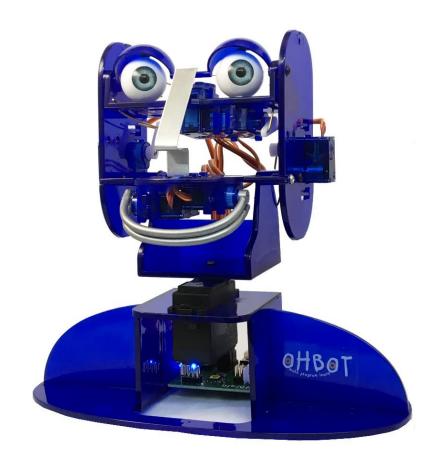

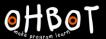

#### Extension 1

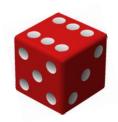

You will need a dice. Throw it.

Can you write a program so Ohbot asks the score and responds appropriately to each possible score?

How many possible outcomes can you have with a dice? How many if commands will you need?

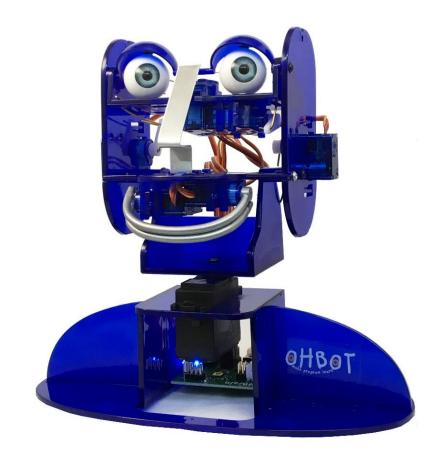

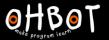

### Extension 1 Example

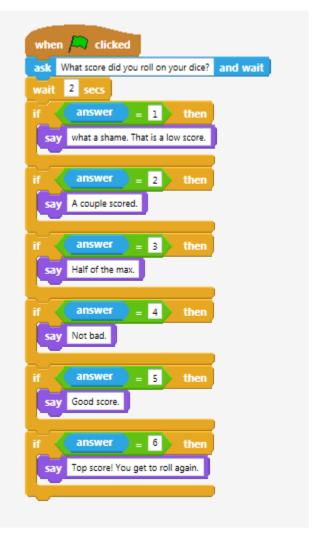

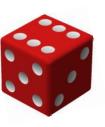

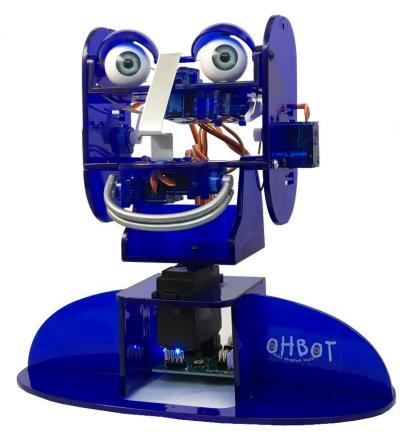

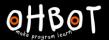

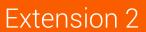

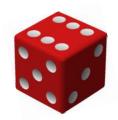

Can you make Ohbot generate a random dice score between 1 and 6?

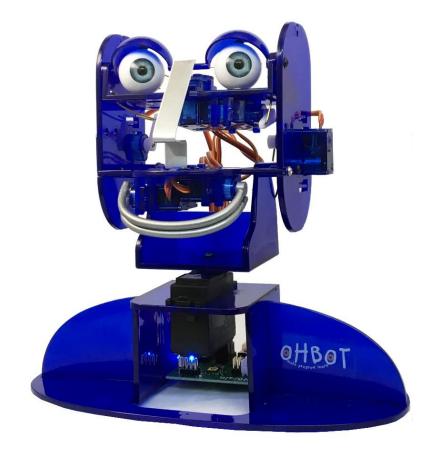

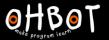

## Extension 2 Example

```
Score on dice: 4.0
 when ker clicked
 set Score on dice ▼ to 0
 wait .5 secs
 set Score on dice ▼ to round pick random 1 to 6
         Score on dice = 1 then
   say what a shame. That is a low score.
                       = 2 then
         Score on dice
        A couple scored.
                        = 3 then
         Score on dice
        Half of the max.
                       = 4 then
         Score on dice
       Not bad.
                       = 5 then
         Score on dice
       Good score.
                       = 6
         Score on dice
   say Top score! You get to roll again.
```

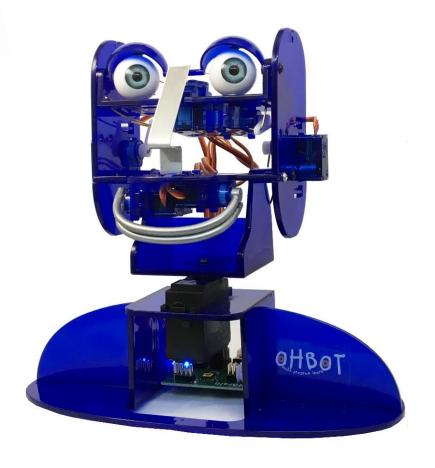